### FLUXERGY WORKS

# Fluxergy Works Registration Key Guide for **Distributors**

#### Definitions:

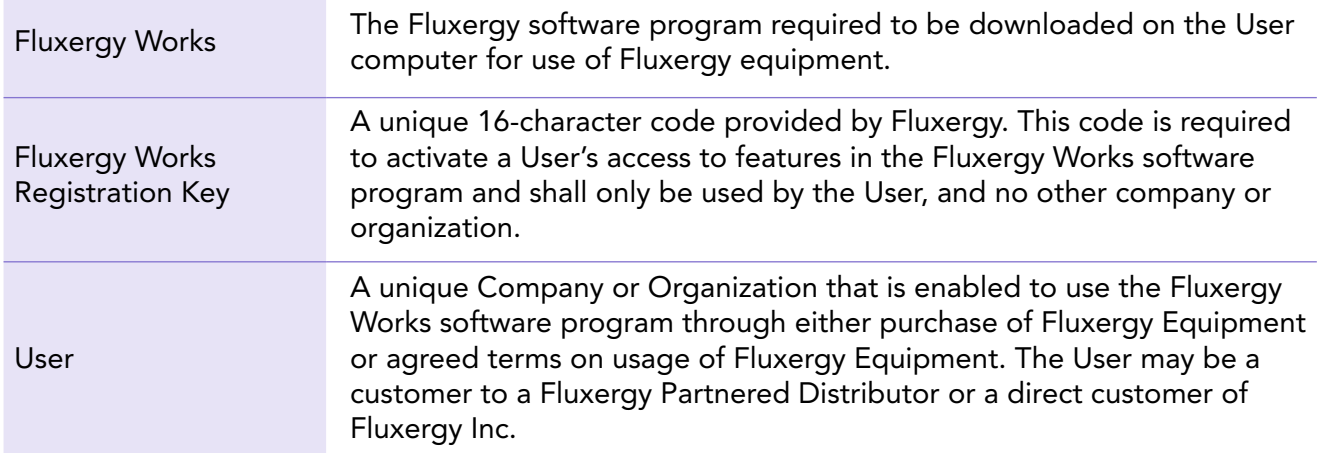

#### Key Points for Distributors when Discussing Fluxergy Works Registration Keys with Users:

- Each Fluxergy Works Registration Key is unique to the User and cannot be shared with any Organization or Company.
- Each Fluxergy Works Registration Key will be provided by Fluxergy to the User with proof of purchase or agreement terms. Required information for creation of the Fluxergy Works Registration Key includes:
	- 1. User Name: (Company Name)
	- 2. User Email: (Company Email)
	- 3. User Phone Number: (Company Phone Number)
	- 4. User Address: (Company Address)
	- 5. Distributor Sales Order Number to User
- Each Fluxergy Works Registration Key enables 1 dedicated computer to download Fluxergy Works. For registration of the software on new and/or additional dedicated computers, please fill out the [Fluxergy Works Program Registration Key Request Form](https://forms.office.com/Pages/ResponsePage.aspx?id=Fz207YxUAUuCWCeo12ec8m2enJcT4TdKr3FiBUo4cEJUMFg5NlBCUTJWNUtDN1FMWDI2S1BVNVRRWC4u) or contact [orders@fluxergy.com.](mailto:orders%40fluxergy.com?subject=)
- Each Fluxergy Works Registration Key can be used for as many analyzers as the User's IT Department allows on the registered computer(s).
- Each Fluxergy Works Registration Key can be used for as many analyzers as the User's IT Department allows on the registered computer(s).
- Please see the [Instructions for Use Fluxergy Analyzer](https://app.hubspot.com/documents/39877945/view/782854192?accessId=01028f) for more information about using the Fluxergy Works software program.

# Fluxergy*F*

#### Possible Requests from User to Distributors:

#### **Request Guidance for Distributor** The User is Requesting a Registration Key for For new Users, please submit a [Fluxergy Works Program](https://forms.office.com/Pages/ResponsePage.aspx?id=Fz207YxUAUuCWCeo12ec8m2enJcT4TdKr3FiBUo4cEJUMFg5NlBCUTJWNUtDN1FMWDI2S1BVNVRRWC4u)  1 Computer. [Registration Key Request](https://forms.office.com/Pages/ResponsePage.aspx?id=Fz207YxUAUuCWCeo12ec8m2enJcT4TdKr3FiBUo4cEJUMFg5NlBCUTJWNUtDN1FMWDI2S1BVNVRRWC4u) or email [orders@fluxergy.com.](mailto:orders%40fluxergy.com?subject=) Each Fluxergy Works Registration Key can be used for as many analyzers as the User's IT Department allows on the registered computer(s). Please refer to the [Instructions for Use Fluxergy Analyzer](https://app.hubspot.com/documents/39877945/view/782854192?accessId=01028f) for steps on adding analyzer(s) to the User's Fluxergy Works program. The User is Requesting a Registration Key for 1 For new Users, please submit a **Fluxergy Works Program** Computer for more than 1 Analyzer. [Registration Key Request](https://forms.office.com/Pages/ResponsePage.aspx?id=Fz207YxUAUuCWCeo12ec8m2enJcT4TdKr3FiBUo4cEJUMFg5NlBCUTJWNUtDN1FMWDI2S1BVNVRRWC4u) or email [orders@fluxergy.com](mailto:orders%40fluxergy.com?subject=). If the User already has a registration key and would like to add additional analyzers, please see the Fluxergy Analyzer Instructions for Use. Each Fluxergy Works Registration Key can be used for as many analyzers as the User's IT Department allows on the registered computer(s). Please refer to the [Instructions for Use Fluxergy Analyzer](https://app.hubspot.com/documents/39877945/view/782854192?accessId=01028f) for steps on adding analyzer(s) to the User's Fluxergy Works program. The User is Requesting a Registration Key for For adding Fluxergy Works to additional computers for the additional Computer(s). same user, please submit a [Fluxergy Works Program](https://forms.office.com/Pages/ResponsePage.aspx?id=Fz207YxUAUuCWCeo12ec8m2enJcT4TdKr3FiBUo4cEJUMFg5NlBCUTJWNUtDN1FMWDI2S1BVNVRRWC4u)  [Registration Key Request](https://forms.office.com/Pages/ResponsePage.aspx?id=Fz207YxUAUuCWCeo12ec8m2enJcT4TdKr3FiBUo4cEJUMFg5NlBCUTJWNUtDN1FMWDI2S1BVNVRRWC4u) or email [orders@fluxergy.com](mailto:orders%40fluxergy.com?subject=). Please refer to the [Instructions for Use Fluxergy Analyzer](https://app.hubspot.com/documents/39877945/view/782854192?accessId=01028f) for steps on backing up and restoring files and installing Fluxergy Works.**FTTT**

Fluxergy Inc. 30 Fairbanks, Suite 110 Irvine, CA 92618 USA

+1 (949) 305-4201 customersupport@fluxergy.com www.fluxergy.com

## Fluxergy F

#### Possible Requests from User to Distributors:

The User is requesting transfer of Fluxergy Works access from one computer to another computer.

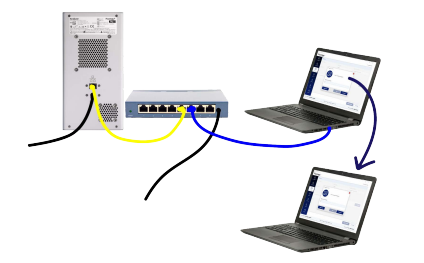

The User is requesting deactivation of their Fluxergy Works access.

#### Request Guidance for Distributor

For new computer(s) for the same User, please submit a [Fluxergy Works Program Registration Key Request](https://forms.office.com/Pages/ResponsePage.aspx?id=Fz207YxUAUuCWCeo12ec8m2enJcT4TdKr3FiBUo4cEJUMFg5NlBCUTJWNUtDN1FMWDI2S1BVNVRRWC4u) or email [orders@fluxergy.com](mailto:orders%40fluxergy.com?subject=).

\*Once the request is fulfilled, Fluxergy Works access on the previously registered computer will be revoked.

Please refer to the [Instructions for Use Fluxergy Analyzer](https://app.hubspot.com/documents/39877945/view/782854192?accessId=01028f) for steps on backing up and restoring files and installing Fluxergy Works.

For current Users, please submit a **Fluxergy Works Program** [Registration Key Request](https://forms.office.com/Pages/ResponsePage.aspx?id=Fz207YxUAUuCWCeo12ec8m2enJcT4TdKr3FiBUo4cEJUMFg5NlBCUTJWNUtDN1FMWDI2S1BVNVRRWC4u) or email [orders@fluxergy.com](mailto:orders%40fluxergy.com?subject=).

\*Once the request is fulfilled, Fluxergy Works access on the previously registered computer will be revoked.

+1 (949) 305-4201 customersupport@fluxergy.com www.fluxergy.com